# **Computer**

Objekttyp: **Group**

Zeitschrift: **Zeitlupe : für Menschen mit Lebenserfahrung**

#### Band (Jahr): **82 (2004)**

Heft -: **Programm Sommer 2004 : Kurse und Veranstaltungen April - September 2004**

PDF erstellt am: **28.05.2024**

#### **Nutzungsbedingungen**

Die ETH-Bibliothek ist Anbieterin der digitalisierten Zeitschriften. Sie besitzt keine Urheberrechte an den Inhalten der Zeitschriften. Die Rechte liegen in der Regel bei den Herausgebern. Die auf der Plattform e-periodica veröffentlichten Dokumente stehen für nicht-kommerzielle Zwecke in Lehre und Forschung sowie für die private Nutzung frei zur Verfügung. Einzelne Dateien oder Ausdrucke aus diesem Angebot können zusammen mit diesen Nutzungsbedingungen und den korrekten Herkunftsbezeichnungen weitergegeben werden.

Das Veröffentlichen von Bildern in Print- und Online-Publikationen ist nur mit vorheriger Genehmigung der Rechteinhaber erlaubt. Die systematische Speicherung von Teilen des elektronischen Angebots auf anderen Servern bedarf ebenfalls des schriftlichen Einverständnisses der Rechteinhaber.

#### **Haftungsausschluss**

Alle Angaben erfolgen ohne Gewähr für Vollständigkeit oder Richtigkeit. Es wird keine Haftung übernommen für Schäden durch die Verwendung von Informationen aus diesem Online-Angebot oder durch das Fehlen von Informationen. Dies gilt auch für Inhalte Dritter, die über dieses Angebot zugänglich sind.

Ein Dienst der ETH-Bibliothek ETH Zürich, Rämistrasse 101, 8092 Zürich, Schweiz, www.library.ethz.ch

#### **http://www.e-periodica.ch**

# Computer

#### Orientierungsnachmittage Computer

Wozu (m)ein PC gut sein könnte? Wie sind die PC-Kurse von Pro Senectute aufgebaut? Wo könnte ich einsteigen, und welche Voraussetzungen braucht es, um sinnvoll von einem Kurs zu profitieren?

Kostenloser Orientierungs-Nachmittag Dienstag, 20. April 2004 <sup>14</sup> - ca. 15.30 Uhr Anmeldung nicht erforderlich

#### Allgemeine Angaben

Alle PC-Kurse inklusive Computeria (ausgenommen Mac-Kurse) finden in den Pro-Senectute-PC-Kursräumen Hessstrasse 27a, Liebefeld, statt. Eingang Seite Hessschulhaus Bus Nr. 10 Schliem bis Hessstrasse oder Bus Nr. 16/23 Gurten Gartenstadt bis Steinhölzli

#### PC-Einführungskurse

Kursinhalt: PC-Aufbau - Betriebssystem Windows - Grundlagen Word einfache Textbeispiele - speichern und drucken. Für die Computer-Einführungskurse sind keine Vorkenntnisse nötig. Die Kurse sind jedoch nur gewinnbringend, wenn Sie am eigenen PC oder in Ihrem Umfeld Übungsmöglichkeiten vorfinden. Kenntnisse im Maschinenschreiben sind von Vorteil.

CHF 395.-+ Kursunterlagen CHF 30-

- **Kurs Nr. 32015-02-1** Dienstag, 27.4. - 25.5.2004 (5x 3 Std.)  $9 - 12$  Uhr
- **Kurs Nr. 32015-02-2** Montag, 7.6. - 5.7.2004 (5x 3 Std.) 13.30- 16.30 Uhr
- **Kurs Nr. 32015-03-1** Mittwoch, 18.8.- 15.9.2004 (5x 3 Std.) 9- <sup>12</sup> Uhr

## PC-Einführungskurse EASY

Möchten Sie in gemächlichem Tempo in die Grundkenntnisse des PCs eingeführt werden? In diesen Kursen gehen wir in langsamerem Tempo als im normalen Einführungskurs vorwärts und nehmen uns mehr Zeit zum Üben. Eine individuelle Betreuung der Kursteilnehmenden ist gewährleistet. CHF 895. - + Kursunterlagen CHF 30. -

- **Kurs Nr. 32015-02-4** Mittwoch, 28.4. - 26.5.2004 (5x <sup>3</sup> Std.) 13.30- 16.30 Uhr 圖
- Kurs Nr. 32015-02-5 Montag, 7.6. - 5.7.2004 (5x 3 Std.) 9-12 Uhr
- 圓 Kurs Nr. 32015-03-4 Dienstag, 17.8.- 14.9.2004 (5x 3 Std.) 13.30- 16.30 Uhr

#### PC-Festigungskurse

Kursinhalt: Betriebssystem Windows - Grundlagen Word - Textbeispiele drucken - Ordner - Dokumente kopieren, verschieben und löschen. Für die PC-Festigungskurse sind leichte Vorkenntnisse nötig. Eigener PC, Übungsmöglichkeiten zu Hause und Kenntnisse im Maschinenschreiben sind von Vorteil. CHF <sup>395</sup> - + Kursunterlagen CHF 30-

- **Kurs Nr. 32015-02-6** Montag, 26.4.-24.5.2004
- (5x 3 Std.)  $9 - 12$  Uhr
- **Kurs Nr. 32015-02-7** Freitag, 4.6. - 2.7.2004 (5x <sup>3</sup> Std.) 13.30- 16.30 Uhr

#### Word-Einführungskurse

Word gehört zu den umfangreichsten Textverarbeitungsprogrammen. Kursinhalt: Texte eingeben und formatieren/aufbereiten - Dokumente speichern, einlesen und drucken -Grafik einfügen - Kopf/Fusszeile - Word-Tabellen - Rahmen und Schattierungen - Serienbrief- Word-Einstelhingen. Vorkenntnisse: gemäss PC-Festigungskurs, eigener PC. CHF 340.- + Kursunterlagen CHF 30.-

- **Kurs Nr. 32015-02-8** Freitag, 30.4. - 4.6.2004 (ausser 21.5.04) 9 - 11.30 Uhr (5x 2,5 Std.)
- **Kurs Nr. 32015-03-8** Donnerstag, 19.8. - 16.9.2004 (5x 2,5 Std.)  $9 - 11.30$  Uhr

#### Word-Festigungskurse

Vertiefung und Ausbau der Word-Kenntnisse. Kursinhalt: Repetition Word-Grundlagen – Assistenten – Autokorrektur - Dokumentenvorlage -Felder einfügen - Grafik einfügen/ bearbeiten - Inhaltsverzeichnis - Rechenoperationen - Textbausteine - Textrichtung - Seitenrand. CHF 340.-+ CHF 30.- Kursunterlagen **Kurs Nr. 32015-02-10** 

Mittwoch, 9.6. - 7.7.2004 (5x 2,5 Std.)  $13.30 - 16$  Uhr

#### Excel-Einführungskurs

Excel ist ein oft genutztes Tabellenkaikulationsprogramm. Erstellen einfacher Tabellen mit Formeln und Funktionen sowie Aufbereiten von Diagrammen. Kursinhalt: Daten eingeben - Tabellen gestalten - Formeln und Funktionen - Listen erstellen und sortieren -Arbeitsmappen - Diagramme erstellen. Voraussetzungen: vertraut mit Windows, Windows-Explorer, eigener PC von Vorteil.

- CHF 395.- + Kursmaterial CHF 30.-
- **Kurs Nr. 32015-02-12** Dienstag, 27.4.-25.5.2004 (5x 3 Std.) 13.30- 16.30 Uhr

#### Internet-Einführungskurse

Vom Schreibtisch aus Verbindung mit der Welt aufnehmen! Wagen Sie unter kundiger Anleitung die ersten Schritte ins Internet. Entdecken Sie, was Ihnen das «World Wide Web» für Möglichkeiten bietet. Das Internet kennt keine Altersgrenze! Kursinhalt: Internet-Anschluss - erforderliche Programme - elektronische Post: E-Mail - Adresse - Adressverzeichnisse - Nachrichten

verfassen, versenden, empfangen -Internet-Adressen – Informationen abrufen - Suchhilfen. Voraussetzungen: Grundkenntnisse Windows, Windows-Explorer, eigener PC von Vorteil.

CHF 110.- ohne Kursunterlagen **Kurs Nr. 32015-02-14** Mittwoch, 28.4.2004 9- 12.30 Uhr

**Kurs Nr. 32015-02-15** Freitag, 14.5.2004 13.30- <sup>17</sup> Uhr **Kurs Nr. 32015-03-14** 

- Dienstag, 17.8.2004 9 - 12.30 Uhr
- **Kurs Nr. 32015-03-15** Freitag, 3.9.2004 9- 12.30 Uhr

#### NEU

# Internet-Einführungskurse für Frauen

Auf vielseitigen Wunsch bieten wir Internetkurse speziell für Frauen an: Die Möglichkeiten der Informationsbeschaffung im Internet sind gross. Praxisbezogene Anleitungen fuhren Sie zum gewünschten Ziel. Kursinhalt: Fachbegriffe des Internets -Benutzung des Browsers - Chancen und Gefahren - Suchhilfen benutzen, Suchstrategien entwickeln und gezielt abrufen - E-Mail senden und empfangen. Voraussetzungen: Grundkenntnisse Windows, Windows-Explorer, eigener PC von Vorteil.

CHF 110.- ohne Kursunterlagen **Kurs Nr. 32015-02-16** Freitag, 7.5.2004 13.30- 17 Uhr

**Kurs Nr. 32015-03-16** Dienstag, 24.8.2004 9- 12.30 Uhr

## Internet-Festigungskurse

Sie vertiefen Ihre praktischen Internet-Erfahrungen und lernen, gezielt Informationen zu suchen, abzurufen und per E-Mail zu kommunizieren. Kursinhalt: Virenschutz Firewall-E-Mail beantworten und weiterleiten einfügen, Dokumente/Bilder speichern - Browser-Einstellungen - Suchhilfen - Webinhalte drucken/speichern -- Software aus dem Internet – Favoriten. Voraussetzungen: Internet-Einführungskurs und/oder praktische Erfahrung mit Internet und E-Mail. CHF 110 .- ohne Kursunterlagen

- **Kurs Nr. 32015-02-18** Mittwoch, 2.6.2004 13.30- 17 Uhr **Kurs Nr. 32015-03-18**
- Donnerstag, 1.7.2004 13.30-17 Uhr **Kurs Nr. 32015-03-19**
- Freitag, 17.9.2004 9- 12.30 Uhr

#### NEU Internet-Festigungskurse für Frauen

Auf vielseitigen Wunsch bieten wir Internetkurse speziell für Frauen an: Die Möglichkeiten der Informationsbeschaffung im Internet sind gross. Praxisbezogene Anleitungen fuhren Sie zum gewünschten Ziel. Kursinhalt: Fachbegriffe des Internets - Benutzung des Browsers - Chancen und Gefahren - Suchhilfen benutzen, Suchstrategien entwickeln und gezielt abrufen -E-Mail senden und empfangen. Voraussetzungen: Einführungskurs oder praktische Grunderfahrung in: Internet (Outlook Express), E-Mail, eigener PC mit Internetanschluss. CHF 110 .- ohne Kursunterlagen

- **Kurs Nr. 32015-03-20** Donnerstag, 8.7.2004
- 13.30-17 Uhr
- **Kurs Nr. 32015-03-21** Dienstag, 7.9.2004 9- 12.30 Uhr

# uconnect

mobile computer service

Computersupport - Privatkurse Kaufberatung und Installation bei Ihnen zu Hause! Haben Sie ein Computerproblem? Rufen Sie mich an! Tel: 031 829 8888 oder 079 402 7243 katharina.schanz@uconnect.ch

#### Internet und E-Mail von A bis Z

Unter kundiger Anleitung werden Sie entdecken, was Ihnen das «World Wide Web (www)» mit dem Internet-Explorer alles bieten kann. Kursinhalt: Internet: Web-Seiten abrufen -Web-Seiten drucken und speichern -Suchmaschinen - Praxisbeispiele (z.B. Ferienreise) – Newsgroups abonnieren - Dateien auf den PC übertragen.

E-Mails: schicken, empfangen, verwalten - Anlagen mitsenden - Briefpapier - Hintergrund - Signatur. Allgemein: Gefahren und Sicherheit-entscheidende Programmeinstellungen - Daten auf dem PC weiterbearbeiten.

Voraussetzungen: vertraut mit Windows, Windows-Explorer, eigener PC mit Internet-Anschluss.

- CHF 395. + Kursunterlagen CHF 30. -**Kurs Nr. 32015-02-23** Mittwoch, 5.5.-2.6.2004
- $9 12$  Uhr (5x 3 Std.) **Kurs Nr. 32015-02-24**
- Dienstag, 1.6.-29.6.2004 9- <sup>12</sup> Uhr (5x3 Std.) **Kurs Nr. 32015-03-23**
- Montag, 16.8.- 13.9.2004 9-12 Uhr (5x <sup>3</sup> Std.)

#### NEU Internet und E-Mail von A bis Z für Frauen

Auf vielseitigen Wunsch bieten wir Internetkurse speziell für Frauen an: Die Möglichkeiten der Informationsbeschaffung im Internet sind gross. Praxisbezogene Anleitungen führen Sie zum gewünschten Ziel. Kursinhalt: Fachbegriffe des Internets -Benutzung des Browsers - Chancen und Gefahren - Suchhilfen benutzen, Suchstrategien entwickeln und gezielt abrufen - E-Mail senden und empfangen. Voraussetzungen: vertraut mit Windows, Windows-Explorer, E-Mail (Outlook Express), eigener PC mit Internetanschluss.

CHF 395.- + Kursunterlagen CHF 30.-

- **Kurs Nr. 32015-02-25** Donnerstag, 6.5. - 10.6.2004 (ausser 20.5.)  $9 - 12$  Uhr (5x 3 Std.)
- **Kurs Nr. 32015-03-25** Montag, 16.8. - 13.9.2004  $13.30 - 16.30$  Uhr (5x 3 Std.)

#### Internet: Webseiten gestalten für Anfängerinnen

Kursinhalt: Grundsätzliches zum Thema Homepage und HTML. Web-Seiten mit einem Editor erstellen. Bilder optimieren und Webseiten mit Tabellen gestalten. Vorbereitungen für den Homepage-Start. Übertragung der Webseite mit FTP auf den Server. Das Kursbuch enthält weiterführende Informationen und eine CD mit der notwendigen Software. Voraussetzungen: Grundkenntnisse Windows-Explorer, Internet und E-Mail, eigener PC mit Internetanschluss. CHF 395.- + Kursunterlagen CHF 40.- **Kurs Nr. 32015-02-27** Mittwoch, 9.6. - 7.7.2004 9-12 Uhr (5x <sup>3</sup> Std.)

#### Daten, Bilder und Musik auf CD bannen

Praxiskurs für Einsteigerinnen und Fortgeschrittene. Kursinhalt: Hardund Software-Anforderungen zum Brennen von CDs - CD-Arten (einmalig und wiederbeschreibbar) – der optimale Brennvorgang (ohne Ärger) - Archivieren, Sichern und Kopieren von Daten auf CD - Aufnehmen, Bearbeiten von Musikdaten (Digitalisieren von alten Schallplatten und Kassetten) - Erstellen von eigenen Audio-CDs (auch auf der Stereoanlage abspielbar) - Umgang mit den Kopierschutzmechanismen - Bilder- und Fotoarchive auf CD speichern - Filme und Video speichern und kopieren. Softwarebasis: Nero, Power DVD. Voraussetzungen: Grundkenntnisse Windows, Windows-Explorer, evtl. eigener CD-Brenner. CHF 395.-+ Kursunterlagen CHF 30-

**Kurs Nr. 32015-02-28** Freitag, 11.6. - 9.7.2004 9-12 Uhr (5x3 Std.)

## Speichern und Ordnen von Dateien

Kursinhalt (unter anderem): Optimale Organisation der Programme und Daten - Benutzung des Windows-Explorers zur Ordner- und Dateien-Verwaltung - Suchen und Finden von Dateitypen und dazugehörige Programme.

CHF 395.- + Kursunterlagen CHF 30.-

**Kurs Nr. 32015-02-29** Montag, 26.4. - 24.5.2004 13.30- 16.30 Uhr (5x <sup>3</sup> Std.)

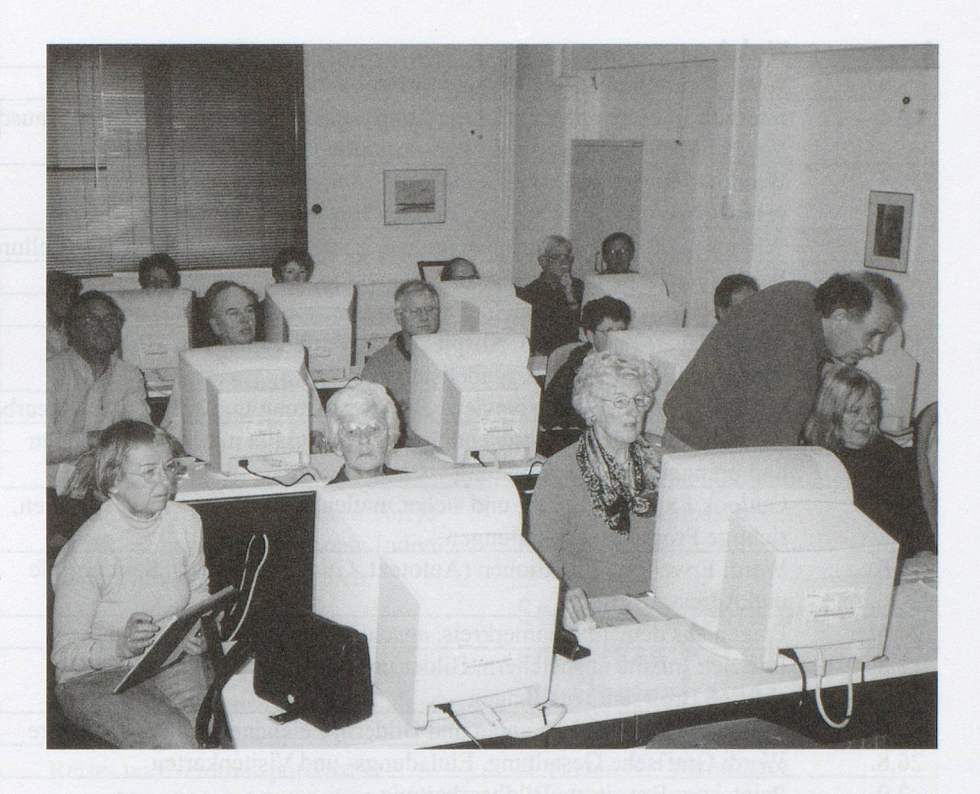

# Digitale Fotografie und Fotobearbeitung

Praxiskurs für Fotoliebhaberlnnen (leicht erlernbar). Kursinhalt: Importieren, Speichern, Archivieren und Drucken von Fotos und Bildern von Digitalkameras, Scannern, aus dem Internet und von Fotolabors – Präsentation am PC, TV und Diashow - Grundlagen der Foto- und Bildbearbeitung (Formate, Farbtiefe, Auflösung) - Schneiden, Verbessern, Retuschieren und Beschriften von gespeicherten Bildern und Fotos - Fotomontage - Effekte und Filter. Softwarebasis: Photoexpress und Paint Shop pro. Voraussetzungen: Grundkenntnisse Windows, Windows-Explorer, eigener PC.

CHF 395.-+ Kursunterlagen CHF 30-

Kurs Nr. 32015-02-30 Dienstag, 1.6. - 29.6.2004 13.30- 16.30 Uhr (5x3 Std.)

#### Powerpoint

Kursinhalt: Grundlagen zur Gestaltung einfacher Präsentationen für den Privatgebrauch, bei Festen oder in Vereinen usw. Voraussetzungen: Word; bei statistischen Auswertungen, die in Powerpoint dargestellt werden, sind Excel-Kenntnisse von Vorteil. CHF 240. - + Kursunterlagen CHF 30. Kurs Nr. 32015-02-31

Donnerstag, 17.6. - 1.7.2004 9 - 12 Uhr (3x <sup>3</sup> Std.)

# Computeria Bern

Die Computeria Bern führt für Einsteigerinnen und Fortgeschrittene wöchentliche Workshops in der Anwendung des Personalcomputers durch. Sie dienen dazu,

- das in den Kursen erworbene Wissen zu erweitern und zu festigen
- einfache Computerprobleme selbstständig zu beheben
- neue Anwendungen und
- Entwicklungen kennen zu lernen

• Tipps und Tricks zu vermitteln Die Workshops sind thematisch gegliedert und berücksichtigen den Kenntnisstand der Teilnehmerinnen. Bitte beachten Sie:

- Die Workshops sind kein Ersatz für die PC-Kurse der Pro Senectute Region Bern, sondern eine Festigung und Erweiterung des angeeigneten Wissens.
- Bringen Sie zu den Workshops Ihre spezifischen Probleme mit, die zu dem angegebenen Thema passen.

Donnerstag,  $14 - 16.30$  Uhr CHF 20.- pro Nachmittag Anmeldungen per E-Mail: bildungundsport@be.pro-senectute.ch Bei kurzfristiger Abmeldung (weniger als eine Woche vor der Veranstaltung) oder Nichterscheinen behalten wir uns vor, den Unkostenbeitrag von CHF 20 .- nachträglich einzufordern.

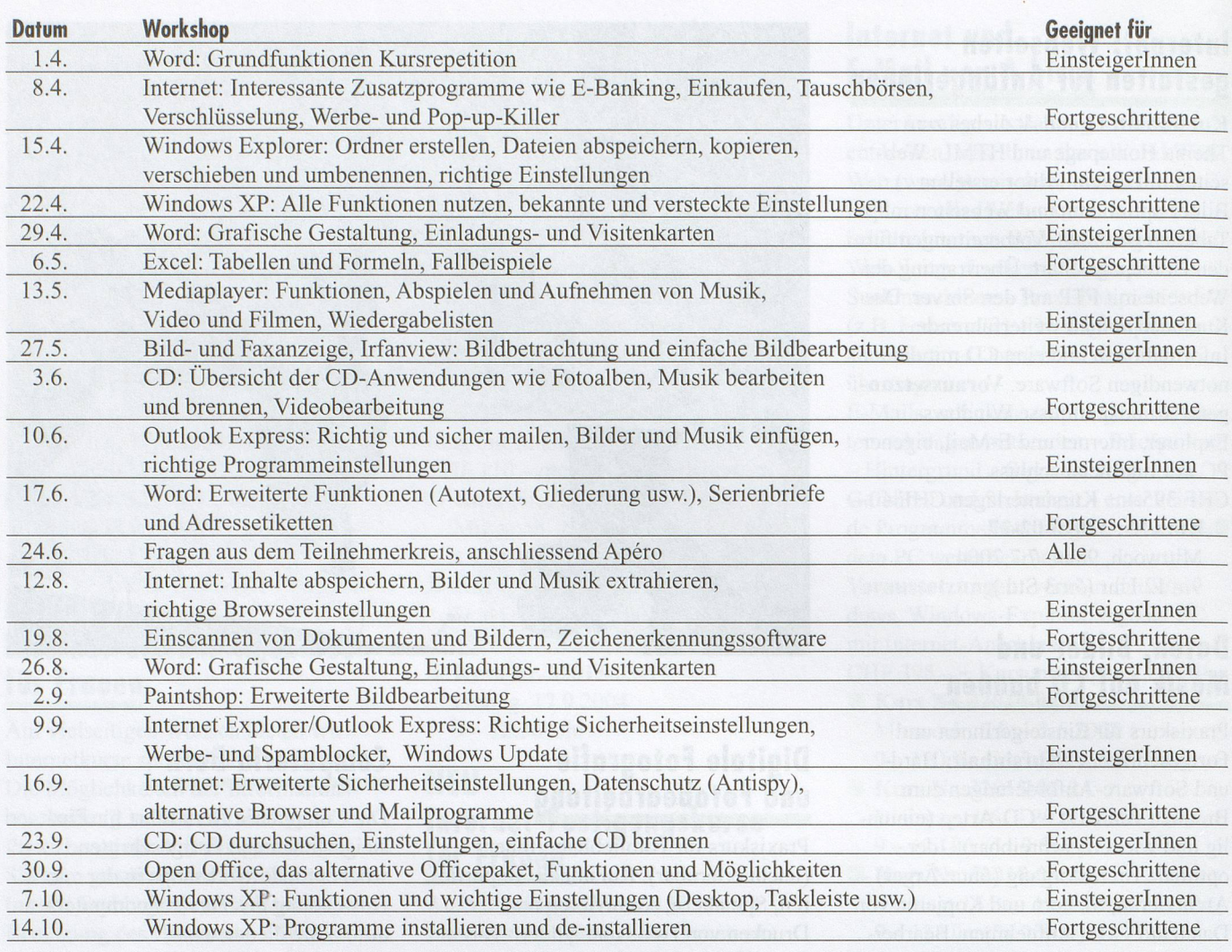

# Forum der Computeria Bern

Auf der Homepage der Computeria Bern, www.computeria-bern.ch, finden Sie ein Forum aufgeschaltet. Sie sind herzlich eingeladen, Ihre Fragen, Hinweise und Kommentare zu Computer-Angelegenheiten zu mailen! Das Forum wird betreut vom PC-Kurs-Leiter Hans Evers.

#### Individuelle Kaufberatung

Kursleiterinnen und PC-Experten beraten Sie individuell beim Kauf von PCs, Zusatzgeräten und Software. Termine nach Vereinbarung. Mehr Informationen erhalten Sie unter Tel. 031 359 03 03

#### Mac-Kurse

In Zusammenarbeit mit dem Graphix Center Bern GCBE.

In Kleinklassen von max. <sup>5</sup> Teilnehmerlnnen lernen Sie, optimal begleitet, die Welt des Mac kennen: Mac-Aufbau und -Besonderheiten - Grundlagen Mac OS9 oder Mac OSX (getrennte Kurse) - Apple Works optimal nutzen. Der Besuch des Internet- und E-Mail Kurses setzt den Einfuhrungskurs oder entsprechende Vorkenntnisse voraus. Mit Lukas Imbach GCBE AG, Looslistrasse 3, Bern Bus Nr. 14 bis Bethlehem Säge oder SBB bis Stöckacker

- CHF 695.- ohne Kursunterlagen Mac-OS9-Einführungskurs Nr. 32015-02-35 Freitag, 2.4. - 7.5.2004 (ausser 9.4.)  $14 - 17$  Uhr (5x 3 Std.)
- Mac-OSX-Einführungskurs Nr. 32015-02-36 Montag, 5.4. - 10.5.2004 (ausser 12.4.)
- $15-18$  Uhr (5x 3 Std.) Internet und E-Mail auf Mac
- Kurs Nr. 32015-02-37 Montag, 17.5.-21.6.2004 (ausser 31.5.)  $15-18$  Uhr (5x 3 Std.)